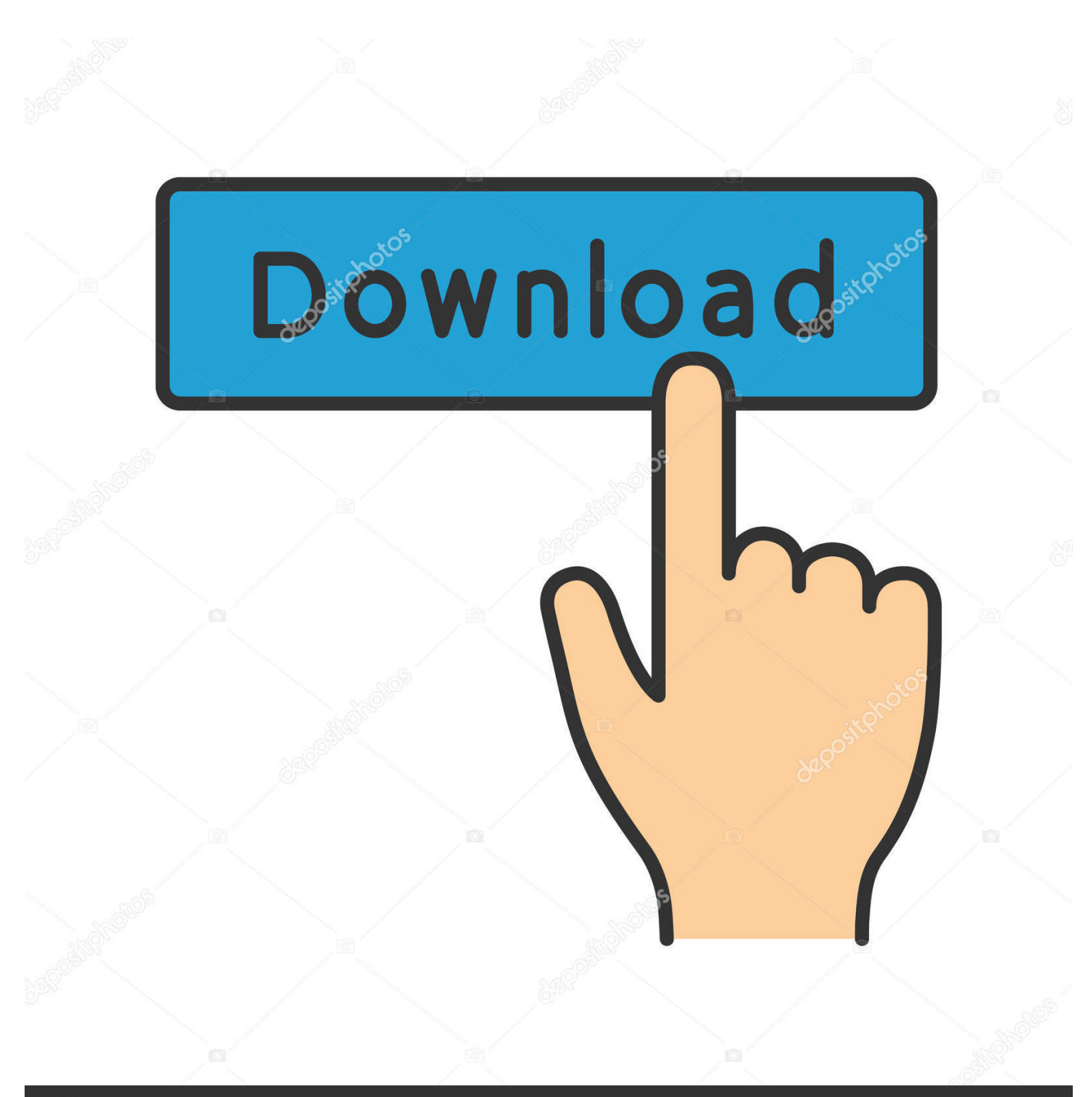

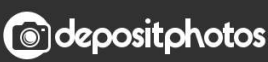

Image ID: 211427236 www.depositphotos.com

[How To Find The File Names For Applications In Mac Os X](https://picfs.com/1u2bb9)

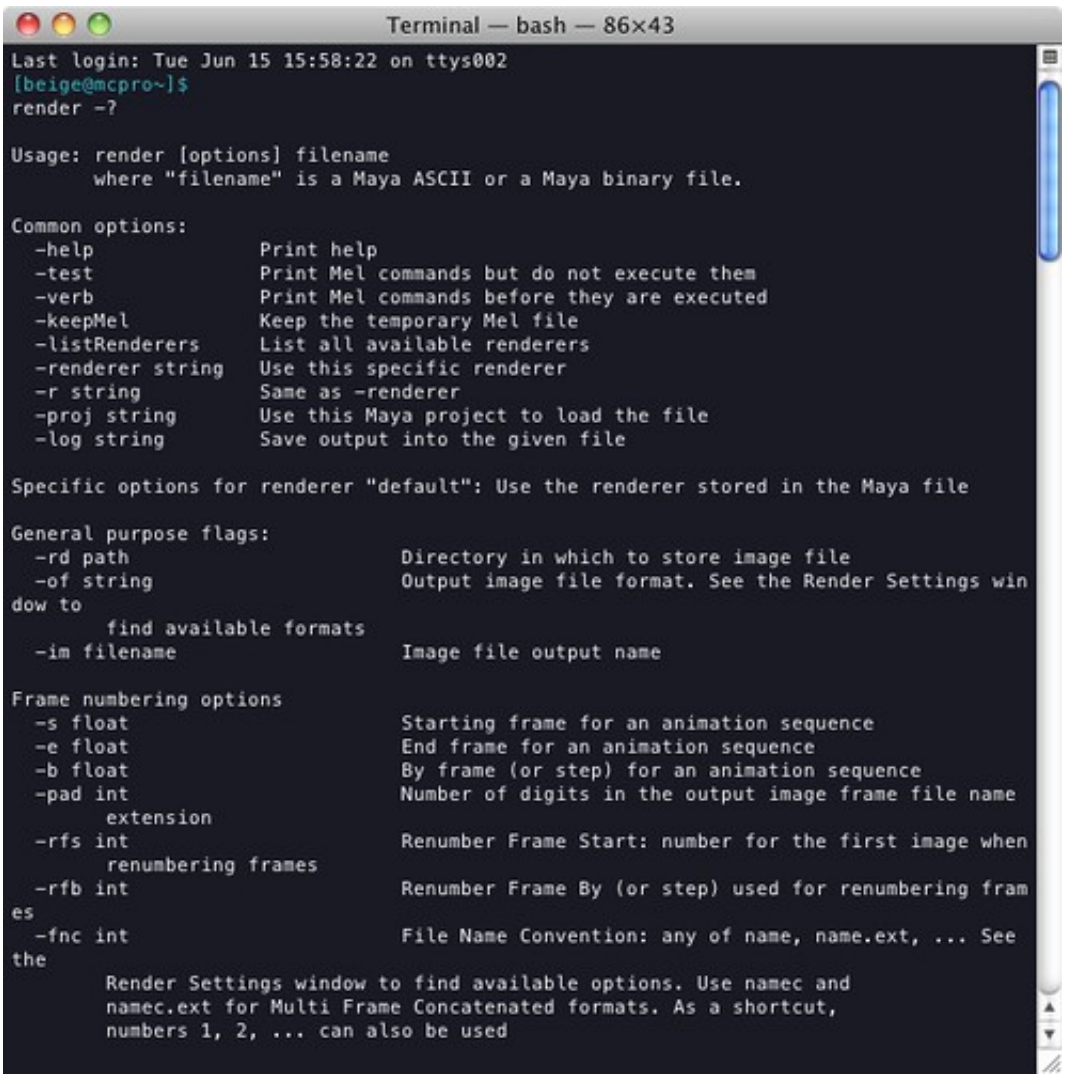

[How To Find The File Names For Applications In Mac Os X](https://picfs.com/1u2bb9)

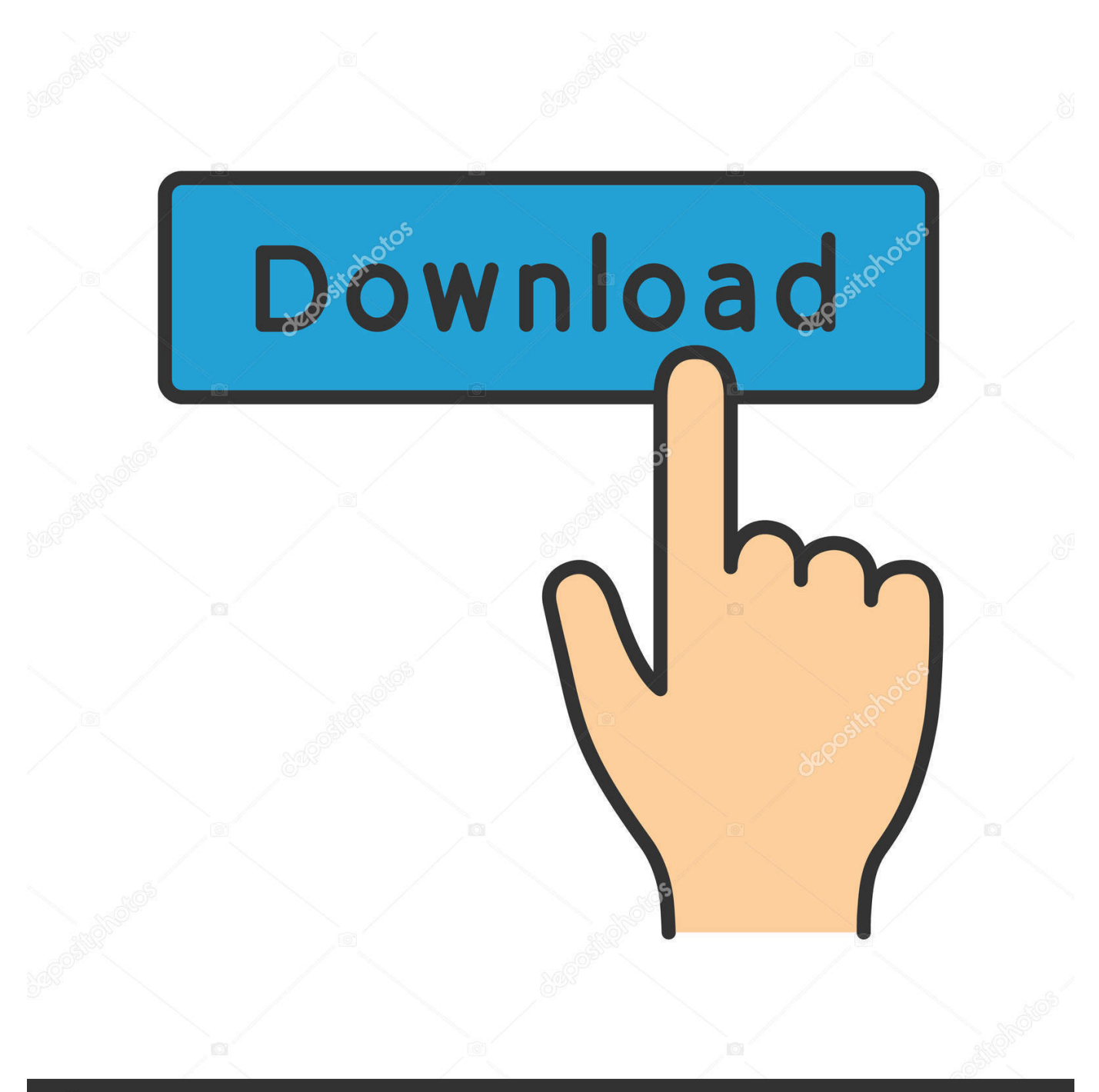

## **@depositphotos**

Image ID: 211427236 www.depositphotos.com Have any questions about how to uninstall programs on Mac OS X computers? Feel free to ask by leaving your.. See Also: How To Force Quit Mac Apps In Mac OS X? But in the Mac OS X computer, the uninstall However, some of them can leave a few preference files, caches or logs in your hard drive.

## [Photoshop Plugins For Mac](http://tensembtriv.yolasite.com/resources/Photoshop-Plugins-For-Mac.pdf)

## [Maxtor Diamondmax 22 Drivers For Mac](https://landnanposou.over-blog.com/2021/03/Maxtor-Diamondmax-22-Drivers-For-Mac.html)

```
AATerminal - bash -86\times43Last login: Tue Jun 15 15:58:22 on ttys002
                                                                                          戸
[beige@mcpro~]$
render -?Usage: render [options] filename<br>where "filename" is a Maya ASCII or a Maya binary file.
Common options:
 -help
                     Print help
 -testPrint Mel commands but do not execute them
  -verbPrint Mel commands before they are executed
 -keepMel
                     Keep the temporary Mel file
 -listRenderers
                     List all available renderers
                     Use this specific renderer
 -renderer string
 -r string
                     Same as -renderer
                     Use this Maya project to load the file
 -proj string
 -log string
                     Save output into the given file
Specific options for renderer "default": Use the renderer stored in the Maya file
General purpose flags:
 -rd path
                                 Directory in which to store image file
 -of string
                                 Output image file format. See the Render Settings win
dow to
        find available formats
 -im filename
                                  Image file output name
Frame numbering options
  -s float
                                  Starting frame for an animation sequence
 -e float
                                  End frame for an animation sequence
  -b float
                                 By frame (or step) for an animation sequence
  -pad int
                                 Number of digits in the output image frame file name
        extension
 -rfs int
                                 Renumber Frame Start: number for the first image when
        renumbering frames
 -rfb int
                                  Renumber Frame By (or step) used for renumbering fram
es
                                 File Name Convention: any of name, name.ext, ... See
 -fnc int
the
        Render Settings window to find available options. Use namec and
        namec.ext for Multi Frame Concatenated formats. As a shortcut,
        numbers 1, 2, ... can also be used
                                                                                          Iso 9001 Management
```
[Representative Appointment Letter](https://elastic-bohr-b8725c.netlify.app/Iso-9001-Management-Representative-Appointment-Letter.pdf)

[Soul Of Remedies By Rajan Sankaran Pdf Printer](http://intictattma.webblogg.se/2021/march/soul-of-remedies-by-rajan-sankaran-pdf-printer.html) [Unduh Zombie Defense Mod Data File Host Free](https://lineupnow.com/event/unduh-zombie-defense-mod-data-file-host-free) [Cheap Pipes And Pipe Tobacco](http://amrega.yolasite.com/resources/Cheap-Pipes-And-Pipe-Tobacco.pdf)

ae05505a44 [Download Sound Output Device For Mac](https://site-3810134-9531-382.mystrikingly.com/blog/download-sound-output-device-for-mac)

ae05505a44

[Download Crack File Of Battlefield 3](https://lenlerawhi.over-blog.com/2021/03/Download-Crack-File-Of-Battlefield-3.html)